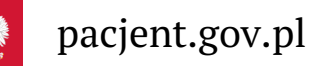

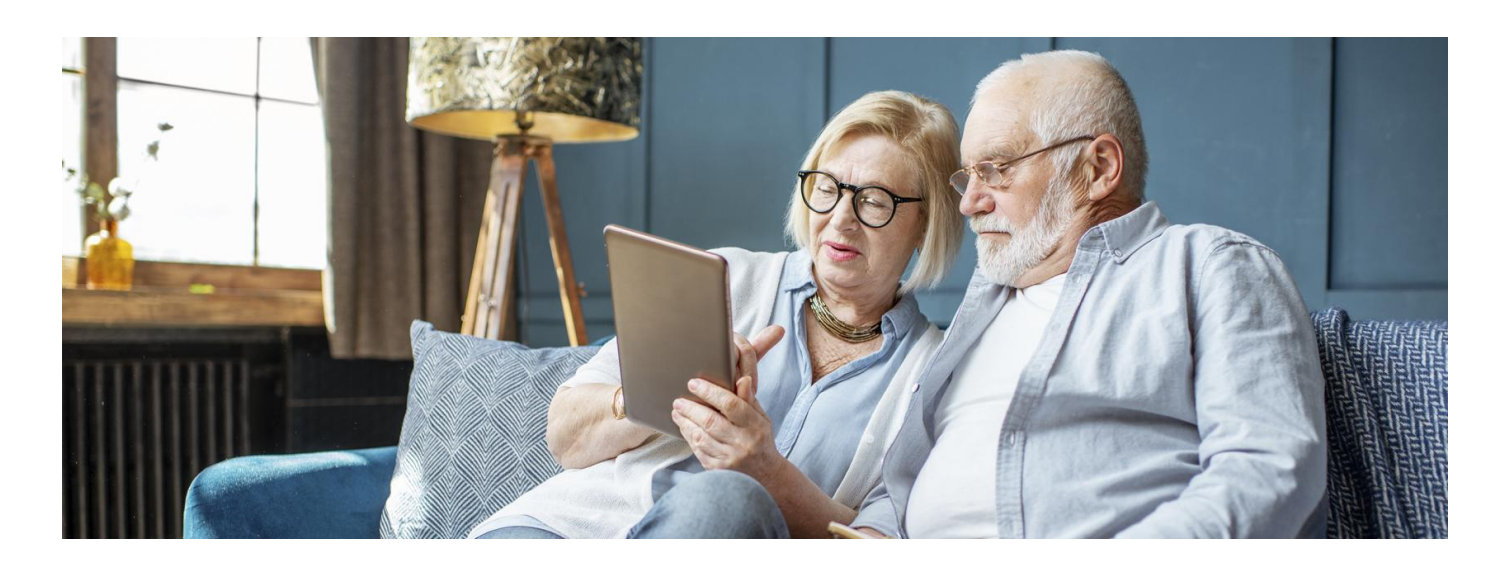

# Internetowe Konto Pacjenta z Getin Bankiem

**Jeśli jesteś klientem Getin Banku, to od października 2021 możesz zalogować się na Internetowe Konto Pacjenta tak samo, jak logujesz się na swoje konto w banku. W październiku 2022 r. Getin Bank zastąpił VeloBank**

**Artykuł archiwalny. Teraz ID [udostępnia](https://pacjent.gov.pl/internetowe-konto-pacjenta#jak-sie-zalogowac) więcej banków**

Internetowe Konto Pacjenta (IKP) ma każdy, kto ma PESEL. Korzystając z niego, wiele spraw związanych ze zdrowiem załatwisz online.

Dowiedz się więcej o [Internetowym](https://pacjent.gov.pl/internetowe-konto-pacjenta) Koncie Pacjenta

### Jak się zalogować na IKP

Na pacjent.gov.pl po prawej stronie u góry zobaczysz niebieski kafelek "Zaloguj się". Kliknij na niego, a na następnej stronie ponownie kliknij na niebieski kafelek "Zaloguj się na IKP". Potem wybierz sposób logowania.

Zalogować się na Internetowe Konto Pacjenta możesz na kilka sposobów, poprzez:

profil zaufany (możesz go założyć w urzędzie lub za pośrednictwem bankowości elektronicznej:PKO Bank Polski SA, Santander, Pekao SA, mBanku, ING Banku Śląskiego, Alior Bank, Millennium Banku, T-Mobile Usługi Bankowe, BOŚ, BNP Paribas, VeloBanku oraz platformy Envelo.

#### **[Sprawdź,](https://www.gov.pl/web/gov/zaloz-profil-zaufany) jak**

#### **założyć profil zaufany**

• konto internetowe w PKO BP (iPKO lub Inteligo), w PekaoSA, BOŚ, BNP Paribas lub konto w banku spółdzielczym (w tym Banku Spółdzielczym w Brodnicy), VeloBanku

.

Wybierz ikonę właściwego banku i zaloguj się tak, jak to robisz, logując się do systemu bankowości elektronicznej.

- dowodu osobistego z warstwą elektroniczną (e-dowodu) lub
- **[kwalifikowanego](https://pz.gov.pl/dt/login/login) podpisu elektronicznego**

Teraz jesteś już na Internetowym Koncie Pacjenta i możesz np.:

- wpisać numer telefonu i adres e-mail do wysyłki e-recept i e-skierowań
- upoważnić kogoś do wglądu w Twoje Internetowe Konto Pacjenta na przykład po to, by odbierał Twoje erecepty i sprawdzał terminy Twoich wizyt
- sprawdzić historię zdrowotną Twojego niepełnoletniego dziecka
- zarejestrować się na szczepienie przeciwCOVID-19 lub zmienić termin szczepienia.
- pobrać **Unijny [Certyfikat](https://pacjent.gov.pl/aktualnosc/podrozuj-po-europie-z-unijnym-certyfikatem-covid) COVID (UCC)**.

## mojeIKP przez Getin Bank

Zeby odebrać e-receptę, e-skierowanie czy UCC, możesz też korzystać z **aplikacji [mobilnej](https://pacjent.gov.pl/aktualnosc/mojeikp-na-komorke-lub-tablet) mojeIKP**. W tym przypadku:

**[Google](https://play.google.com/store/apps/details?id=pl.gov.cez.mojeikp)**

pobierasz aplikację na systemy Android z Play **lub** iOS z App [Store](https://apps.apple.com/pl/app/id1557426960?l=pl).

po zainstalowaniu aplikacji pierwszy raz logujesz się profilem zaufanym lub kontem w określonym banku (PKO BP, PKO SA, BOŚ, BNP Paribas, banku spółdzielczym, VeloBanku), podobnie jak przy logowaniu na Internetowe Konto Pacjenta.

nadajesz kod PIN, by później używać go przy kolejnych logowaniach do aplikacji. Możesz też logować się . **za pomocą odcisku palca lub [identyfikacji](https://pacjent.gov.pl/aktualnosc/biometria-czyli-jak-latwo-uruchomic-mojeikp) twarzy**

Wygenerowano: 03.07.2024 r. 04:25:40

**[Internetowe](http://pacjent.gov.pl/print/pdf/node/2112) Konto Pacjenta z Getin Bankiem**